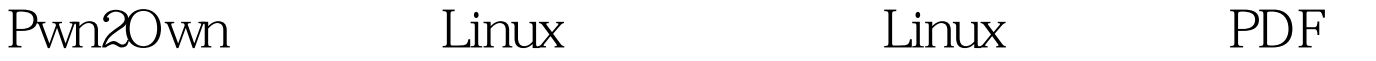

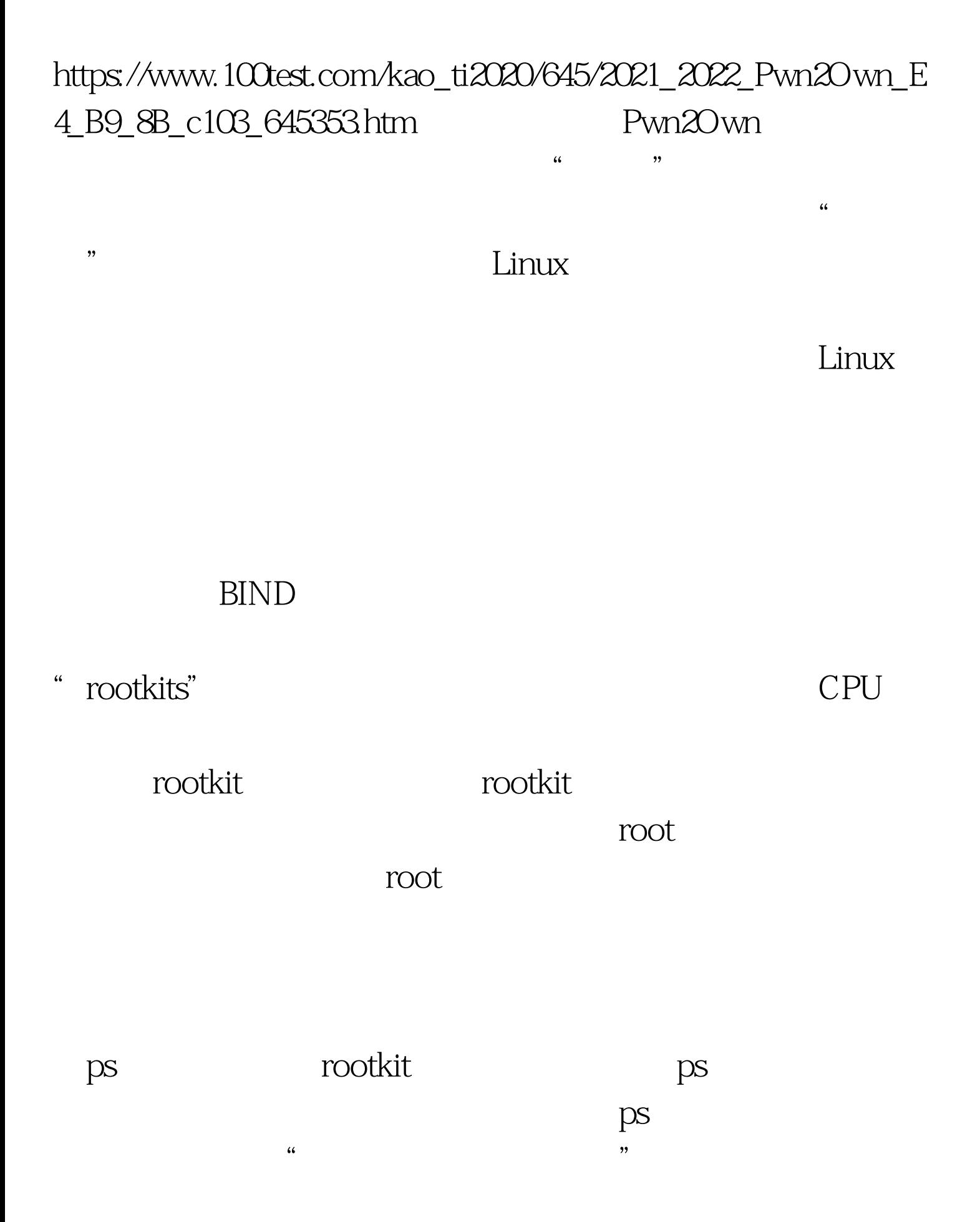

ps and ps and ps and ps and ps and ps and ps and ps and ps and ps and ps and ps and ps and ps and ps and ps and ps and ps and ps and ps and ps and ps and ps and ps and ps and ps and ps and ps and ps and ps and ps and ps an

eckB rootkit ps

/dev/null

ps  $\ln\log$  Linux

 $12kB$  root

 $\lim_{\alpha\to 0}$ 

/dev/null

 $\mathbf s$ hell $\mathbf s$ 

history

history

~/.bash\_history ls-l~/.bash\_history

-rw------ 1 jd jd

13829 Oct 10 17 06 /home/jd/.bash\_history lrwxrwxrwx 1 jd jd 9 Oct 1019 40/home/jd/.bash\_history - 100Test

www.100test.com